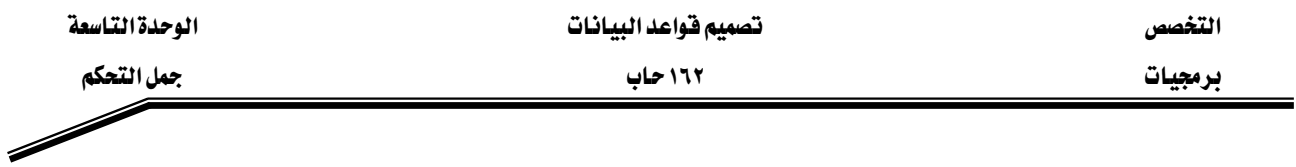

وتشبه حلقة الدوران while حلقة الدوران البسيطة في الحالة التي تكون جملة الخروج في بداية جسم

الدوران ولكن بعكس الشرط فلو قمنا بتنفيذ كلا الوحدتين فستكون نتيجة تنفيذهما واحدة.

```
DECLARE
v counter NUMBER :=0;
 BEGIN
 LOOP
DBMS_OUTPUT.PUT_LINE('v_counter = '||v_counter);
EXIT WHEN v_counter > 5;
v counter:=v counter+1;
 END LOOP;
 END ;
```
واجب صفى : فم بإعادة كتابة الأمثلة في جملة الدوران البسيطة على شكل حلقات دوران WHILE مثال : يقوم بطلب من المستخدم بإدخال رقم الطلب وعدد مفردات هذا الطلب ثم القيام بعملية إدخالها في item

```
ACCEPT p_new_order PROMPT 'Enter the order number: '
ACCEPT p_items -
 PROMPT 'Enter the number of items in this order: ' 
DECLARE
NUMBER(2) := 1; v count
BEGIN
 WHILE v_count \leq &p_items LOOP
   INSERT INTO item (ordid, itemid)
 VALUES (&p_new_order, v_count);
 v count := v count + 1;
  END LOOP;
  COMMIT;
END;
```